## SAP ABAP table /MDG/ ST\_IS\_PP\_CCTRRPU\_A {Source Structure for PP Mapping}

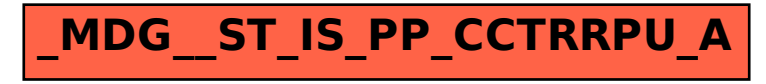